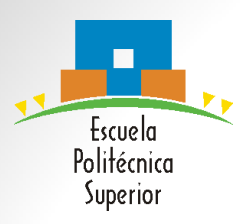

#### **SEMINARIO-TALLER DE SOFTWARE (STI-S)**

#### Herramienta Make

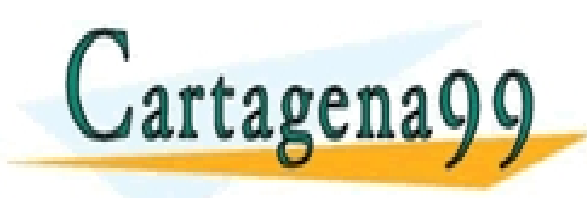

RTICULÁRES, TUTORÍAS TÉCNICAS ONLINE<br>NVÍA WHATSAPP: 689 45 44 70 - - - ONLINE PRIVATE LESSONS FOR SCIENCE STUDENTS CALL OR WHATSAPP:689 45 44 70

# Índice

- **1. Introducción.**
- **2. Modularidad.**
- **3. Archivos de Cabecera.**
- **4. Programa ejemplo**
- **5. Reglas**
- **6. Uso de variables**
- **7. Reglas predefinidas**
- **8. Opciones**

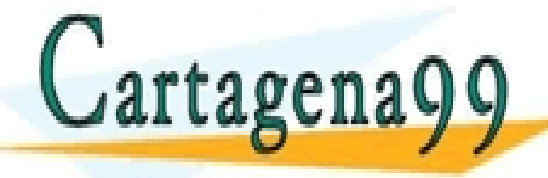

LICULARES, TUTORÍAS TÉCNICAS ONLINE<br>′IA WHATSAPP: 689 45 44 70 - - - ONLINE PRIVATE LESSONS FOR SCIENCE STUDENTS CALL OR WHATSAPP:689 45 44 70

# Introducción

- Es una *herramienta* que se utiliza para tratar, de forma *optimizada y automática*, los diversos archivos de programas que integran un proyecto de software.
- Las reglas para realizar el tratamiento o actualización se escriben en un *archivo* de texto llamado usualmente **makefile**.
- Se invoca mediante el *comando* **make**.
	- Ejecuta las reglas del archivo makefile recompilando sólo las partes que han sido modificadas desde la última compilación, y enlaza los módulos en código objeto construyendo el ejecutable.
- Puede usarse con cualquier lenguaje de programación cuyas tareas puedan lanzarse mediante comandos.

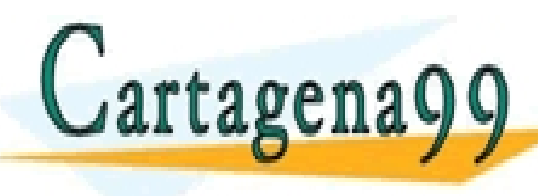

es particulares, TUTORÍAS TÉCNICAS ONLINE CLASES PARTICULARES, TUTORÍAS TÉCNICAS ONLINE DE CASA ENVÍA WHATSAPP: 689 45 44 70 - - -

LI LABCIIA Y Y QNLINE PRIVATE LESSONS FOR SCIENCE STUDENTS CALL OR WHATSAPP:689 45 44 70

• Eliminar archivos intermedios, compilar sólo un módulo, etc…

# Modularidad

- Normalmente, a la hora de programar no creamos un único archivo **.c**, sino varios de ellos conteniendo diferentes funciones del programa por módulos. Esto nos proporciona una mejor *organización* del código, una mejor *modularidad* y, sobre todo, más *facilidad* (y velocidad) a la hora de compilar.
- Además tenemos los *archivos de cabecera* **.h**, que utilizamos para definir parámetros o funciones que vamos a utilizar en el código.

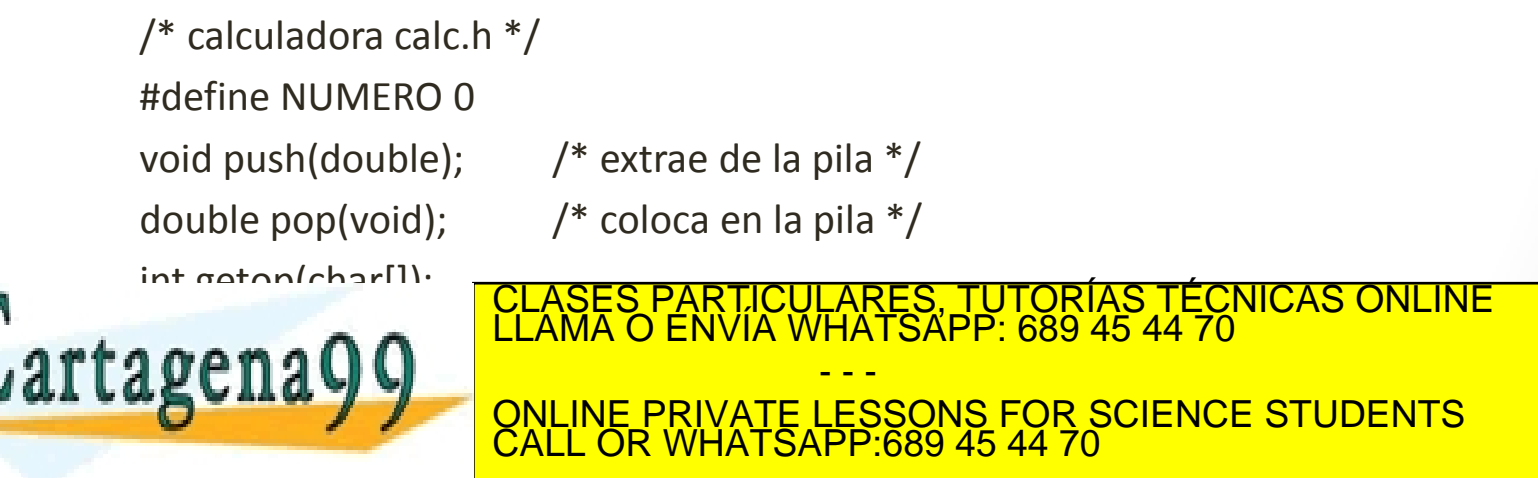

#### de usarse.

# Archivos de cabecera

- Permiten modularizar el código y favorecer la ocultación de información.
- Puede contener:
	- Declaraciones de funciones: *void nombre\_funcion(void);*
	- Otras directivas de inclusión: *#include "a.h"*
	- **Comentarios**
	- Definiciones de tipos de dato (*typedef*)
	- **Constantes**
- Nunca debe tener:
	- Definiciones de variables: *int dia;*

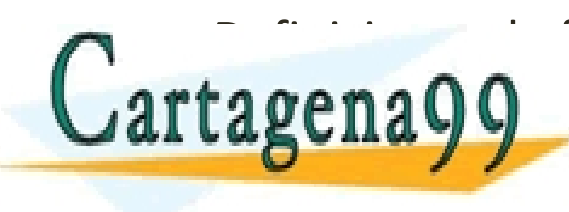

Cartagena99 PARTICULARES, TUTORÍAS TÉCNICAS ONLINE<br>Cartagena99 A… NE PRIMETELES COR SCIENCE STUDENTS - - - ONLINE PRIVATE LESSONS FOR SCIENCE STUDENTS CALL OR WHATSAPP:689 45 44 70

# Programa ejemplo

- Si tenemos un programa grande con el código repartido en varios archivos de código fuente (extensión *.c*) y archivos de cabecera para las declaraciones (extensión *.h*):
	- [calc.h](http://iie.fing.edu.uy/~vagonbar/gcc-make/polaca/calc.h)
	- [getch.c](http://iie.fing.edu.uy/~vagonbar/gcc-make/polaca/getch.c)
	- [getop.c](http://iie.fing.edu.uy/~vagonbar/gcc-make/polaca/getop.c)
	- [main.c](http://iie.fing.edu.uy/~vagonbar/gcc-make/polaca/main.c)
	- [stack.c](http://iie.fing.edu.uy/~vagonbar/gcc-make/polaca/stack.c)
- La compilación de este programa puede hacerse con el comando:

\$ gcc -o polaca main.c getch.c getop.c stack.c

\$ ./polaca

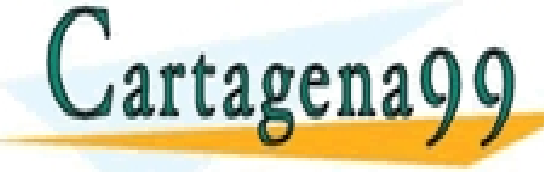

 $\mathcal{L}_{\mathcal{A}}$  arta orango  $\mathcal{A}$  arta orango de los archivos que integrando de los archivos que integrando de los archivos que integrando de los archivos que integrando de la construcción de la construcción de la const CLASES PARTICULARES, TUTORÍAS TÉCNICAS ONLINE LLAMA O ENVÍA WHATSAPP: 689 45 44 70 - - -

**EL PROGRAMA, PROGRAMA, PRIVATE LESSONS FOR SCIENCE STUDENTS** CALL OR WHATSAPP:689 45 44 70

no. En un program<del>a grande, esto es un inconveniente.</del>

#### Compilación con Make

• Crear un archivo **makefile** con el siguiente contenido:

# makefile para calculadora polaca, versión 1 # usar tabulador (no espacios) en la línea de comando polaca : main.o stack.o getop.o getch.o gcc -o polaca main.o stack.o getop.o getch.o main.o: main.c calc.h gcc -c main.c stack.o: stack.c calc.h gcc -c stack.c getop.o: getop.c calc.h gcc -c getop.c getch.o: getch.c gcc -c getch.c clean: rm polaca \ main o stack.c **EQUALITE DE LA CONLINE PRIVATE LESSONS FOR SCIENCE STUDENTS** LARES, TUTORÍAS TÉCNICAS ONLINE<br>HATSAPP: 689 45 44 70 - - -

www.cartagena99.com no se hace responsable de la información contenida en el presente documento en virtud al<br>Artículo 17.1 de la Ley de Servicios de la Sociedad de la Información y de Comercio Electrónico, de 11 de julio d

líneas son **reglas**. Cada regla empieza con un nombre seguido de ":".

CALL OR WHATSAPP:689 45 44 70

# Reglas del Make

Las reglas tienen el siguiente formato:

 *destino : requisito ...* 

 *comando*

 *...*

*main.o : main.c calc.h*

 *gcc -c main.c*

- **Destino:** nombre de un archivo a crear, un ejecutable o un archivo objeto (.o). También puede ser el nombre de una tarea realizar (por ejemplo es usual usar *"clean"* como indicativo de la regla que ejecuta los comandos necesarios para eliminar archivos objeto y recomenzar una compilación desde cero).
- *Requisito:* nombre de un archivo del cual depende el destino a crear.

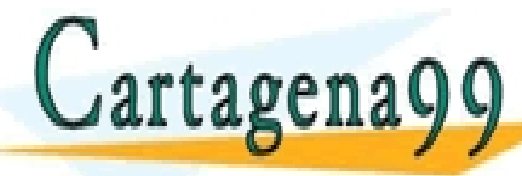

UN DESTINO SUELE DE VARIOS PARTICULARES, TUTORÍAS TÉCNICAS ONLINE LA CUANDO ENVÍA WHATSAPP: 689 45 44 70

**Example 2008** • CALL OR WHATSAPP:689 45 44 70 - - - ONLINE PRIVATE LESSONS FOR SCIENCE STUDENTS CALL OR WHATSAPP:689 45 44 70

reguerir varios compandos<br>Artículo 17.1 de la Ley de Servicios de la Sociedad de la Información contenida en el presente documento en virtud al<br>Artículo 17.1 de la Ley de Servicios de la Sociedad de la Información y de Com

# Variables

• Una variable es un nombre simbólico que será substituido por su valor en el momento de la aplicación de las reglas posteriores. Para definir una variable se utiliza la siguiente sintaxis:

*<IDENTIFICADOR>=valor*

*OBJECTS = stack.o getop.o getch.o (Ejemplo)*

• Make define algunas variables que se pueden utilizar y que tienen valores por defecto:

- - -

CALL OR WHATSAPP:689 45 44 70

ARES, TUTORÍAS TI.<br>HATSAPP: 689 45 44

ONLINE PRIVATE LESSONS FOR SCIENCE STUDENTS

**AR:** Programa de empaquetado. Por defecto es ar.

**CC:** Compilador de C. Por defecto es cc.

**CXX:** Compilador de C++. Por defecto es g++.

**CPP:** Preprocesador de C.

CFLAGS: Opciones de compilación

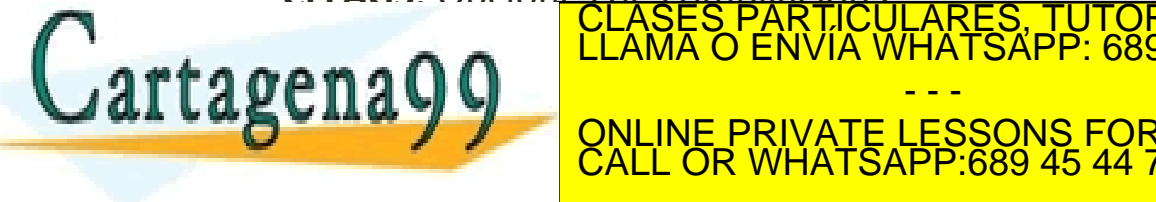

### Uso de variables

# makefile para calculadora polaca, versión 2 # uso de variables # usar tabulador (no espacios) en la línea de comando  $CC =$  gcc *OBJECTS* = stack.o getop.o getch.o polaca : main.o \$(OBJECTS) \$(CC) -o polaca main.o \$(OBJECTS) main.o: main.c calc.h \$(CC) -c main.c stack.o: stack.c calc.h \$(CC) -c stack.c getop.o: getop.c calc.h \$(CC) -c getop.c getch.o: getch.c \$(CC) -c getch.c top.o getch.o clean: rm polaca \ main o stack o g ES, TUTORÍAS TÉCNICAS ONLINE<br>"SAPP: 689 45 44 70 - - -

**EL LANCILA VI VI CONLINE PRIVATE LESSONS FOR SCIENCE STUDENTS** agregar un nuevo nombre de archivo de archivo de archivo objeto. Comprehense de archivo de archivo objeto. Com ONLINE PRIVATE LESSONS FOR SCIENCE STUDENTS CALL OR WHATSAPP:689 45 44 70

# Reglas predefinidas

• Se disponen de algunas reglas predefinidas. Por ejemplo el *comando para compilar objetos en C*. Esto hace innecesario escribir los comandos en las reglas que crean los objetos:

# makefile para calculadora polaca, versión 3 # uso de variables; reglas predefinidas  $CC =$  gcc OBJECTS = stack.o getop.o getch.o polaca : main.o \$(OBJECTS) \$(CC) -o polaca main.o \$(OBJECTS) *main.o: calc.h stack.o: calc.h getop.o: calc.h getch.o:*  clean:

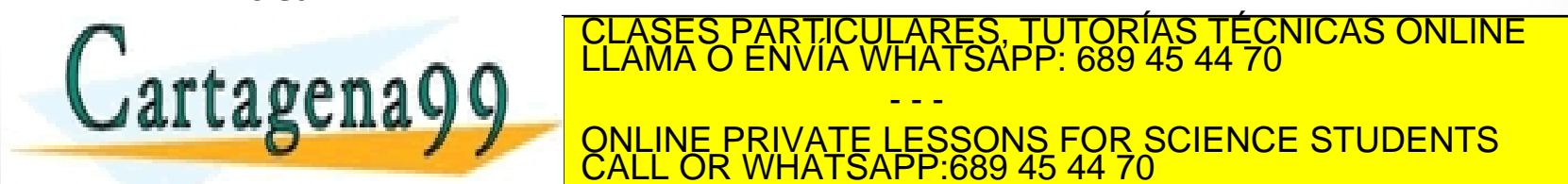

tiene un fichero *stack.c debe compilarlo*. De esta forma podemos

CALL OR WHATSAPP:689 45 44 70

- - -

TICULARES, TUTORÍAS TÉCNICAS ONLINE<br>/IA WHATSAPP: 689 45 44 70

# **Opciones**

• Acepta varios parámetros por línea de comando relativos a su comportamiento y la visualización de información durante la ejecución:

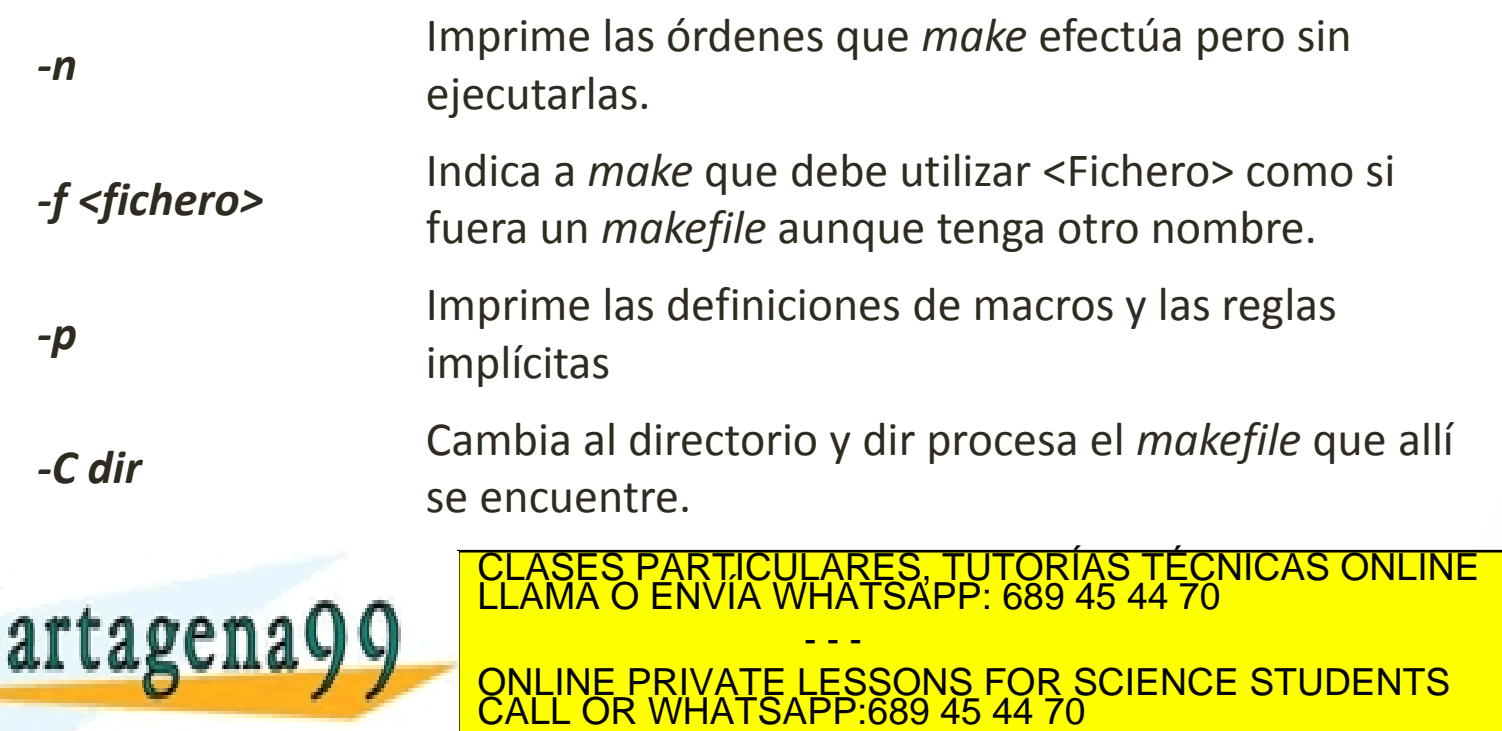